#### Test Data Generators

### Repeating Instructions

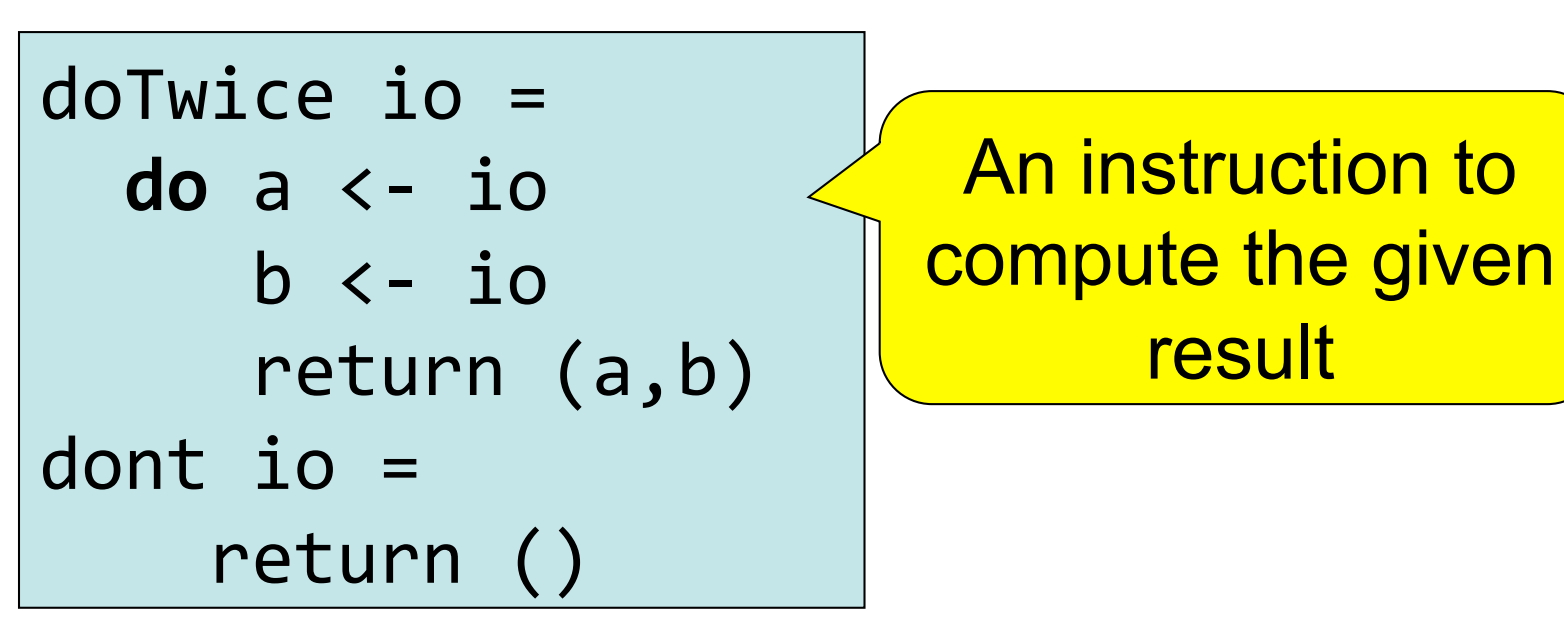

Main> doTwice (print "hello") "hello" "hello"  $((),())$ Main> dont (print "hello") *Writing* instructions and *obeying* them are two different things!

## Why Distinguish Instructions?

- *Functions* always give the same result for the same arguments
- *Instructions* can behave differently on different occasions
- Confusing them (as in most programming languages) is a major source of bugs
	- This concept a major breakthrough in programming languages in the 1990s
	- $-$  How would you write **do Twice** in C?

#### Monads = Instructions

• What is the type of doTwice?

Main> :i doTwice  $dofwice :: Monad a => a b -gt; a (b,b)$ 

Even the *kind of instructions* can vary! Different kinds of instructions, depending on uctions, depertuing on  $\bigcup_{n=0}^{\infty}$  IO means operating

Whatever kind of result argument produces, we get a pair of them

system.

### QuickCheck Instructions

- QuickCheck can perform random testing with values of any type which is in class **Arbitrary**
- For any type *a* in Arbitrary there is a random value generator, **Gen a**
- **Gen** is a Monad so things of type **Gen a** are another kind of "instruction"

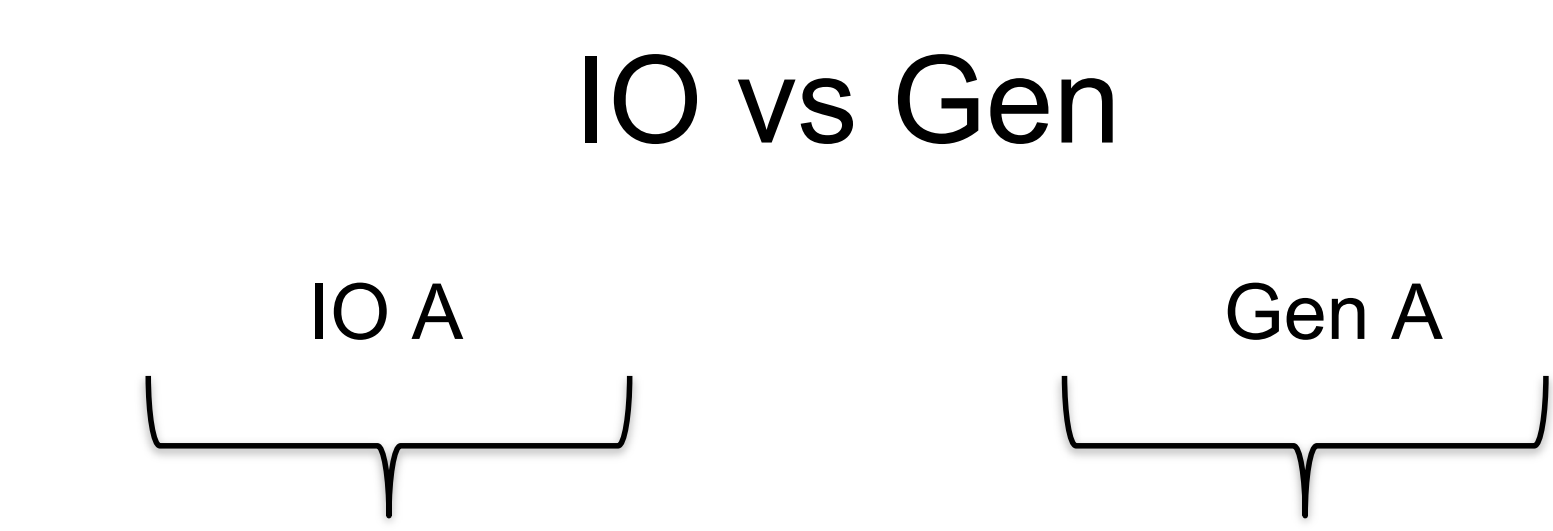

- Instructions to build a value of type A by interacting with the operating system
- Run by the ghc runtime system

• Instructions to create a random value of type A

• Run by the QuickCheck library functions to perform random tests

#### Instructions for Test Data Generation

- Generate *different* test data every time
	- Hence need "instructions to generate an *a* "
	- Instructions to QuickCheck, not the OS
	- **Gen a** ! **IO a**
- Generating data of different types?

```
QuickCheck> :i Arbitrary
-- type class
class Arbitrary a where
  arbitrary :: Gen a
\overline{\phantom{a}}
```
## Sampling

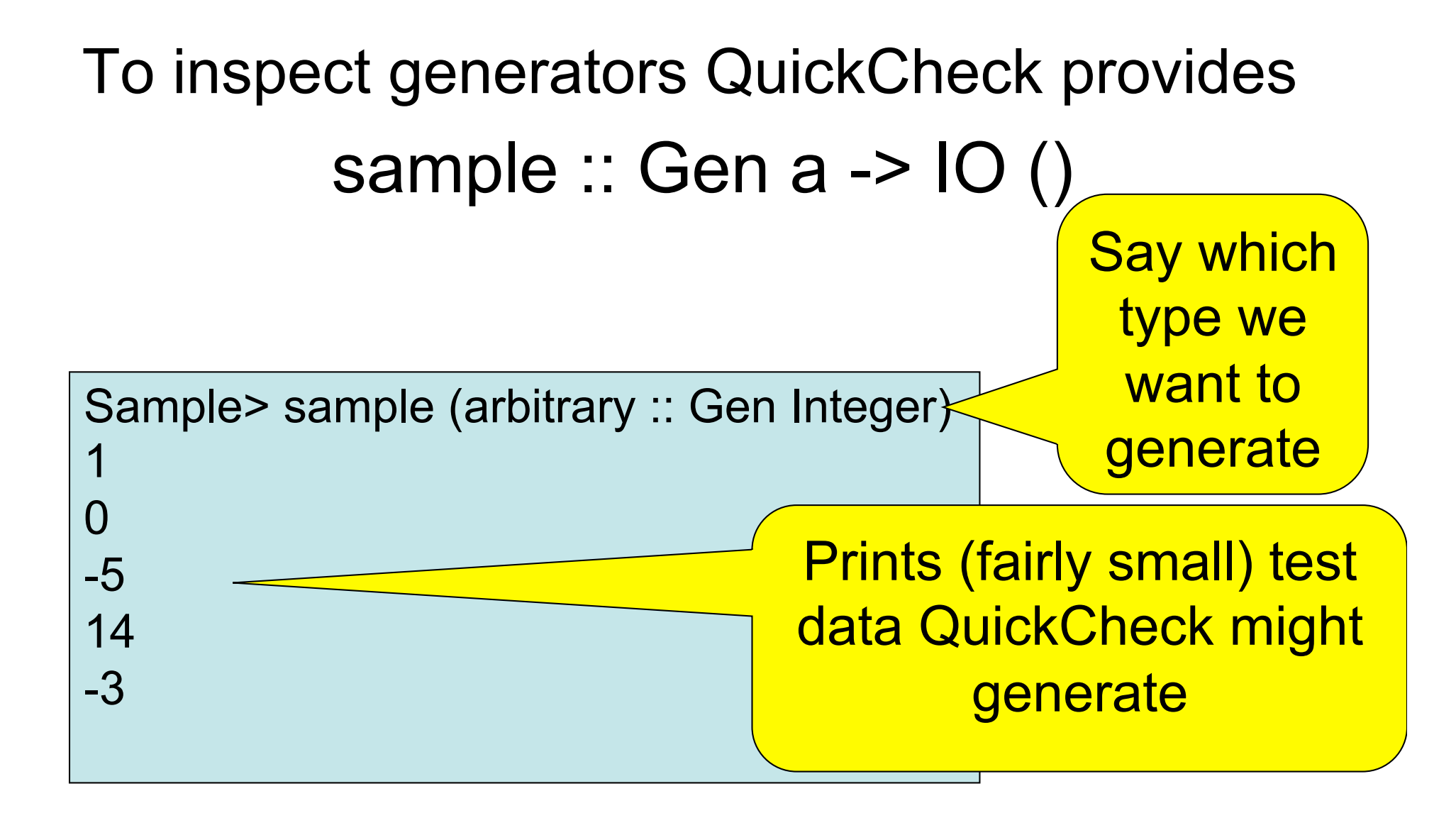

## Sampling Booleans

Sample> sample (arbitrary :: Gen Bool)

- **True**
- False
- **True**
- **True**

**True** 

• Note: the definition of sample is not important here – it is just a way for QuickCheck users to "inspect" something of type Gen a.

### Sampling Doubles

Sample> sample (arbitrary :: Gen Double) -5.75 -1.75 2.16666666666667 1.0 -9.25

### Sampling Lists

Sample> sample (arbitrary :: Gen [Integer]) [-15,-12,7,-13,6,-6,-2,4] [3,-2,0,-2,1] [] [-11,14,2,8,-10,-8,-7,-12,-13,14,15,15,11,7] [-4,10,18,8,14]

## Writing Generators

• We build generators in the same way we build other instructions (like IO): using exiting generators, **return** and **do**:

Sample> sample (return True)

**True** 

**True** 

**True** 

**True** 

**True** 

## Writing Generators

• Write instructions using **do** and return: Main> sample (doTwice (arbitrary :: Gen Integer))  $(12,-6)$ (5,5)  $(-1,-9)$  $(4,2)$  $(13,-6)$ It's important that the instructions are followed *twice*, to generate two *different* values.

## Writing Generators

• Write instructions using **do** and return: Main> sample evenInteger

-32 -6  $\left( \ \right)$ 4  $\bigcap$ 

evenInteger :: Gen Integer evenInteger = **do** n <- arbitrary return (2\*n)

### Generation Library

• QuickCheck provides *many* functions for constructing generators Main> sample (*choose* (1,10) :: Gen Integer) 6 7 10 6 10

### Generation Library

• QuickCheck provides *many* functions for constructing generators Main> sample (*oneof* [return 1, return 10]) 1 1

10

1

1

oneof :: [Gen a] -> Gen a

### Generating a Suit

**data** Suit = Spades | Hearts | Diamonds | Clubs deriving (Show, Eq)

Main> sample rSuit Spades **Hearts Diamonds Diamonds** Clubs rSuit :: Gen Suit rSuit = oneof [return Spades, return Hearts, return Diamonds, return Clubs]

QuickCheck chooses one set of instructions from the list

### Generating a Suit

**data** Suit = Spades | Hearts | Diamonds | Clubs deriving (Show, Eq)

**Alternative** definition:

Quiz: define elements using oneof

rSuit :: Gen Suit rSuit = elements [Spades, Hearts, Diamonds, Clubs]

QuickCheck chooses one of the elements from the list

#### Generating a Rank

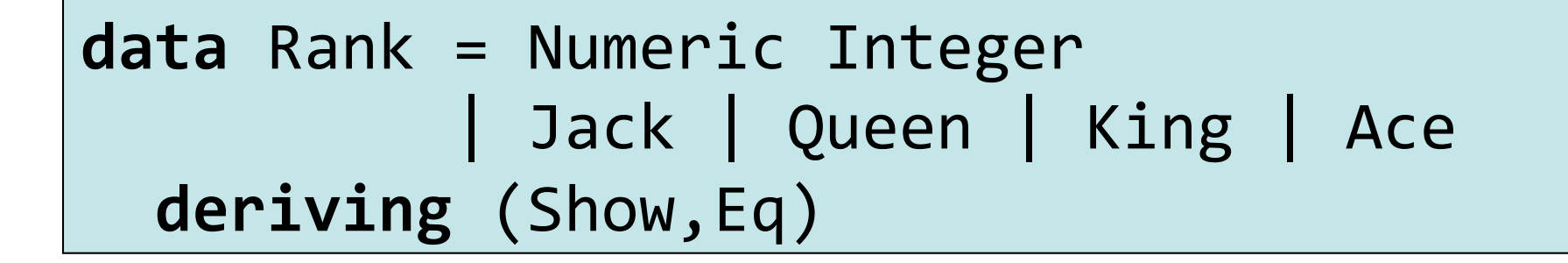

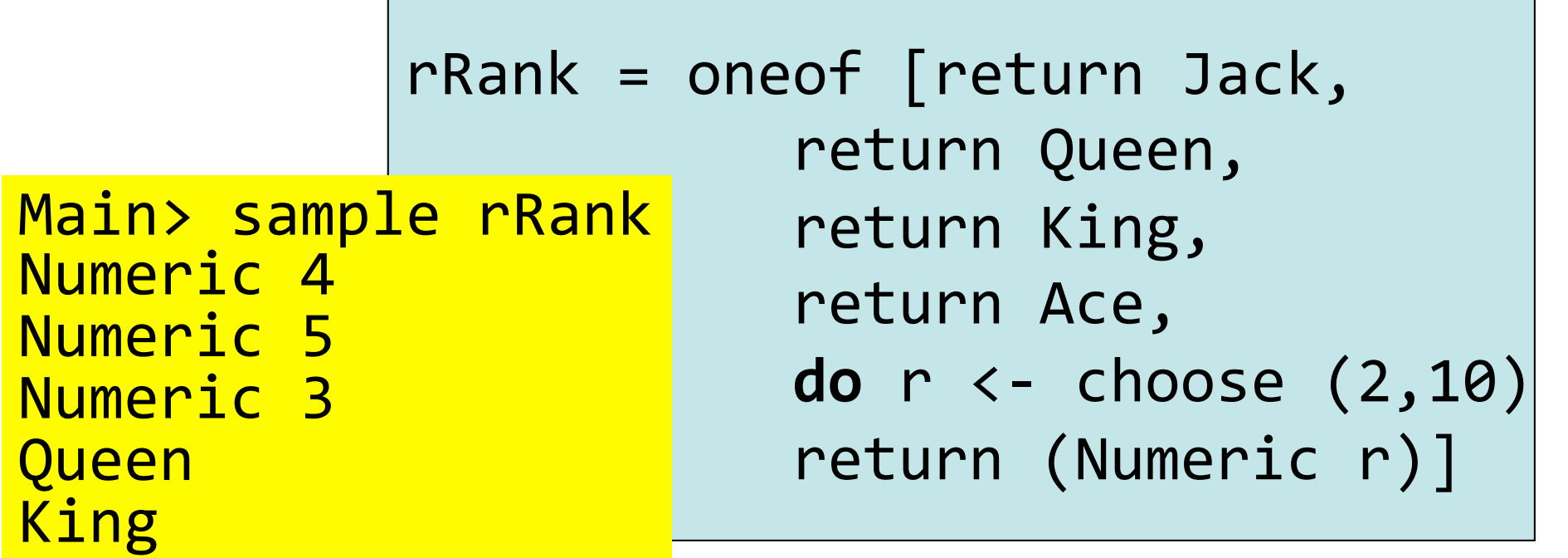

#### Generating a Card

**data** Card = Card Rank Suit deriving (Show, Eq)

Main> sample rCard Card Ace Hearts Card King Diamonds **Card Queen Clubs** Card Ace Hearts Card Queen Clubs

 $rcard =$ **do**  $r \leftarrow r$ Rank  $s$  <-  $r$ Suit  $return (Card r s)$ 

### Generating a Hand

 $data$  Hand = Empty | Add Card Hand deriving (Eq, Show)

Main> sample rHand

Add (Card Jack Clubs) (Add (Card Jack Hearts) Empty) Empty

Add (Card Queen Diamonds) Empty

Empty

Empty

```
rHand = oneof
    [return Empty,
     do c <- rCard
         h \leftarrow rHand
         return (Add c h)]
```
#### Making QuickCheck Use Our **Generators**

- QuickCheck can generate any type which is a member of class Arbitrary:
	- Main> :i Arbitrary -- type class **class Arbitrary a where** arbitrary :: Gen a  $shrink$  :: a -> [a] -- instances: instance Arbitrary () instance Arbitrary Bool instance Arbitrary Int  $...$ This tells QuickCheck how to generate values This helps QuickCheck find small counterexamples (we won't be

using this)

#### Making QuickCheck Use Our **Generators**

- QuickCheck can generate any type of class Arbitrary
- So we have to make our types instances of this class

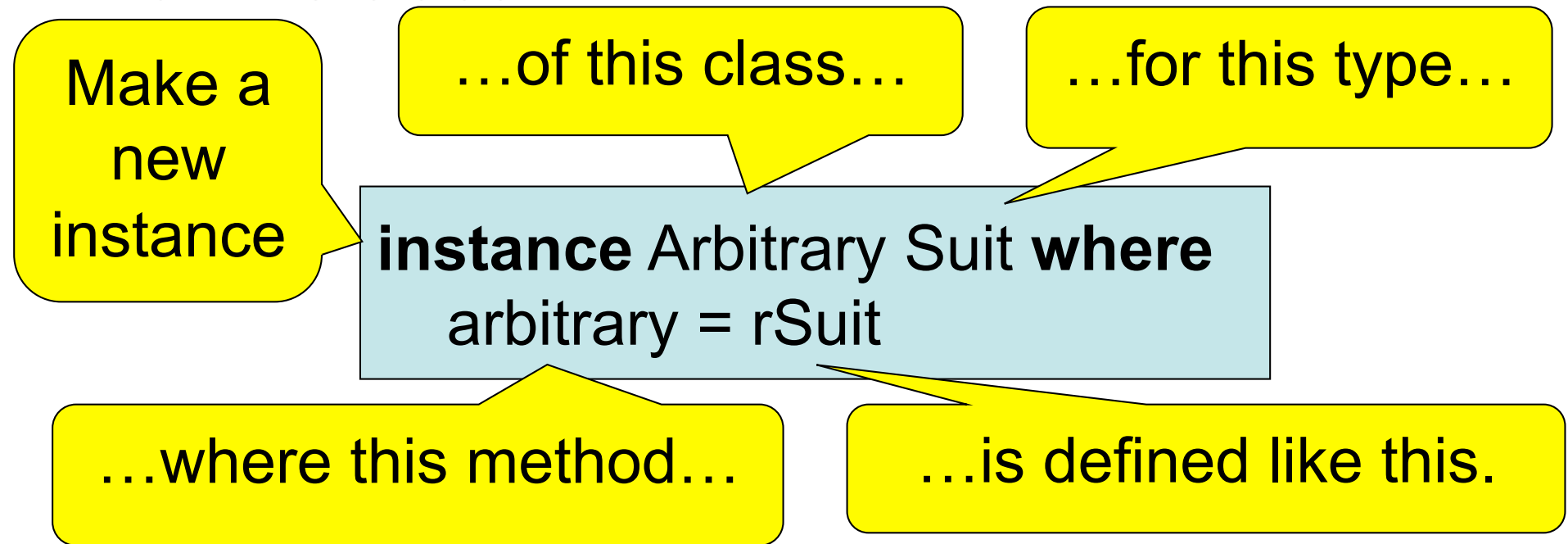

### Datatype Invariants

- We design types to *model our problem* but rarely perfectly – Numeric (-3) ??
- Only certain values are valid

validRank :: Rank -> Bool validRank (Numeric r) =  $2 \le r \& 8 \le r \le 10$  $value$  validRank  $= True$ 

• This is called the *datatype invariant* – should always be True

## Testing Datatype Invariants

• Generators should only produce values satisfying the datatype invariant:

prop  $Rank r = validRank r$ 

- Stating the datatype invariant helps us understand the program, avoid bugs
- Testing it helps uncover errors in test data generators!

Testing-code needs testing too!

### Test Data Distribution

- We don't *see* the test cases when quickCheck succeeds
- Important to know what kind of test data is being used

prop Rank  $r$  = collect r (validRank r)

This property *means* the same as validRank r, but when tested, collects the values of r

#### Distribution of Ranks

Main> quickCheck prop\_Rank OK, passed 100 tests. 26% King. 25% Queen. 19% Jack. 17% Ace. 7% Numeric 9. 2% Numeric 7. 1% Numeric 8. 1% Numeric 6. 1% Numeric 5. 1% Numeric 2. We see a summary, showing *how often* each value occured Face cards occur much more frequently than numeric cards!

### Fixing the Generator

rRank = *frequency*  [(1,return Jack), (1,return Queen), (1,return King), (1,return Ace), (9, **do** r <- choose (2,10) return (Numeric r))]

Each alternative is paired with a *weight* determining how often it is chosen.

Choose number cards 9x as often.

#### Distribution of Hands

- Collecting each hand generated produces too much data—hard to understand
- Collect a summary instead—say the number of cards in a hand

numCards :: Hand -> Integer numCards Empty = 0 numCards  $(Add \ h) = 1 + numCards$  h

#### Distribution of Hands

prop Hand  $h =$  collect (numCards h) True

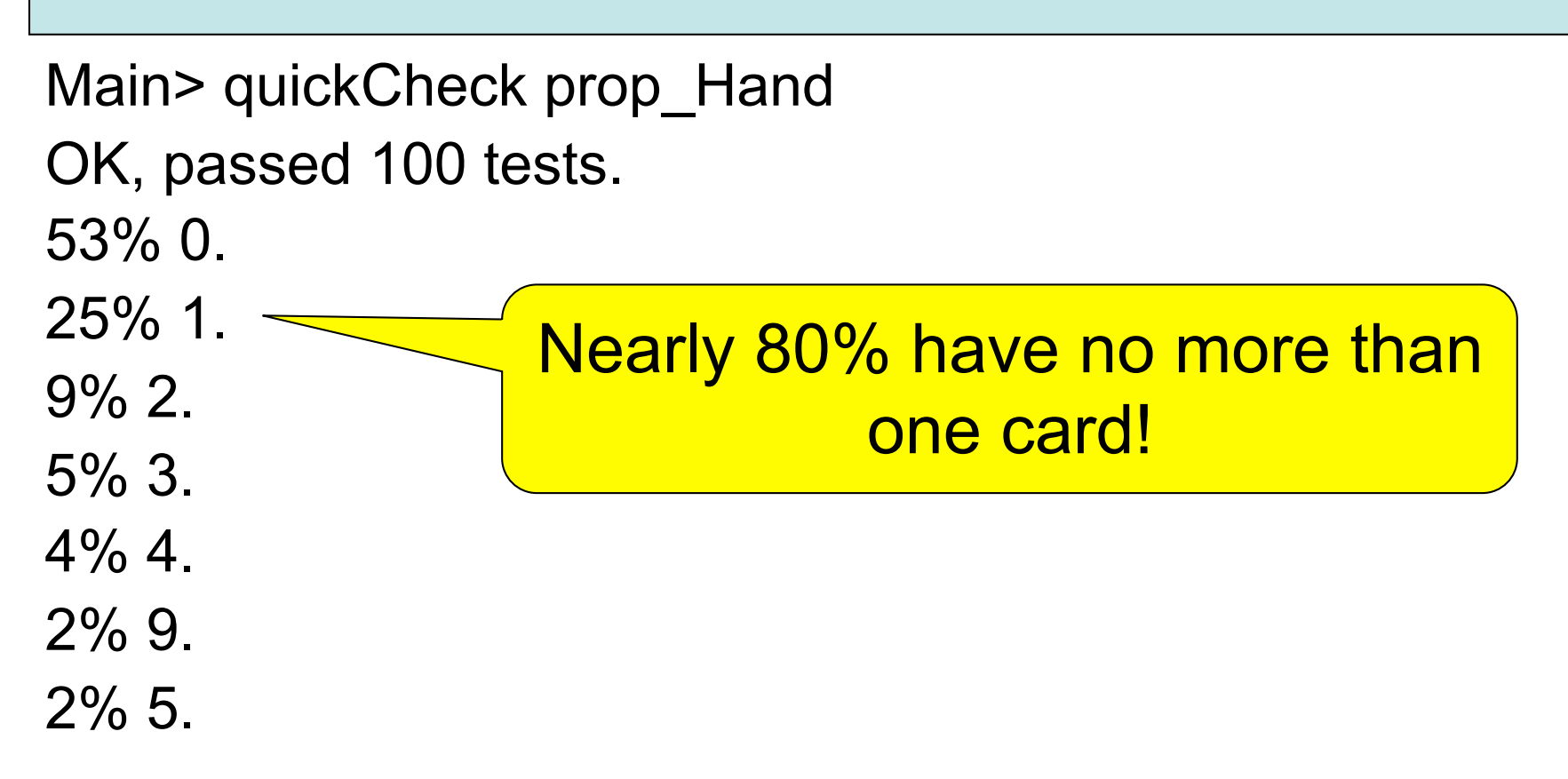

### Fixing the Generator

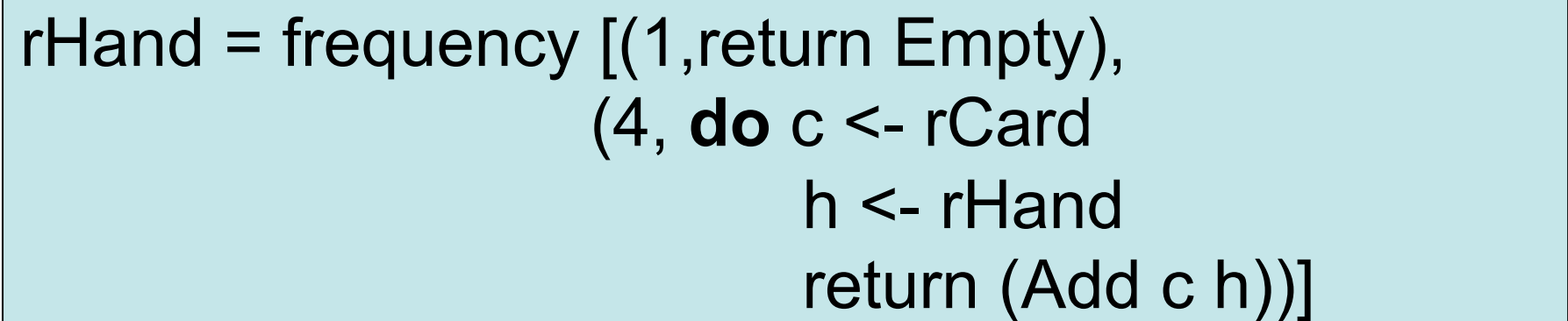

. . . .

• Returning Empty 20% of the time gives average hands of 5 cards

Main> quickCheck prop\_Hand OK, passed 100 tests. 22% 0. 13% 2. 13% 1. 12% 5. 12% 3. 6% 4. 4% 9. 4% 8.

#### Datatype Invariant?

prop Hand  $h =$  collect (numCards h) True

We're not testing any particular property of **Hands** 

• Are there properties that every hand should have?

### Testing Algorithms

## Testing insert

- insert x xs—inserts x at the right place in an ordered list Main> insert 3 [1..5] [1,2,3,3,4,5]
- The result should always be ordered

prop\_insert :: Integer -> [Integer] -> Bool prop insert  $x$   $xs$  = ordered (insert  $x$   $xs$ )

## Testing insert

Main> quickCheck prop\_insert Falsifiable, after 2 tests:

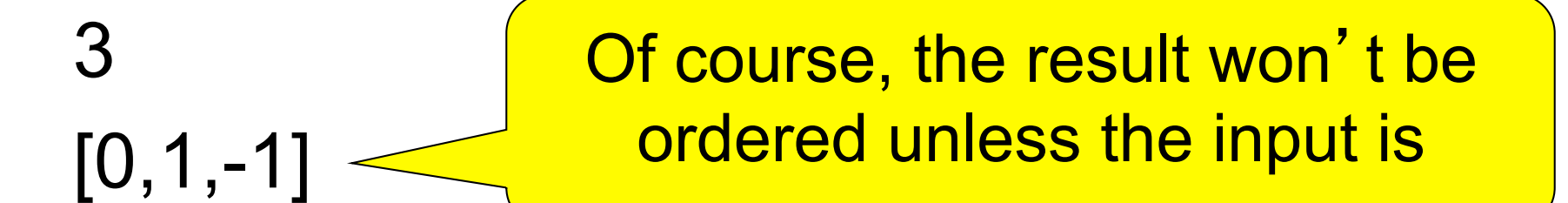

prop\_insert :: Integer -> [Integer] -> Property prop insert  $x$   $xs =$ ordered xs ==> ordered (insert x xs)

Testing succeeds, but...

## Testing insert

 $\cdot$  Let's observe the test data...

```
prop_insert :: Integer -> [Integer] -> Property 
prop insert x xs =collect (length xs) $ 
      ordered xs ==> ordered (insert x xs)
```
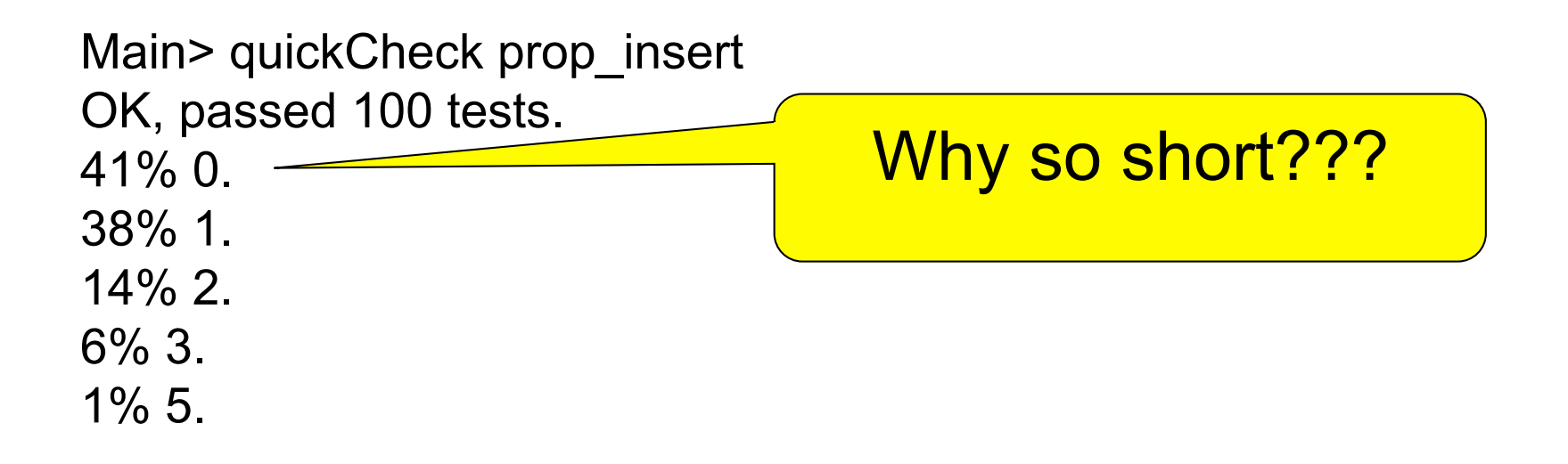

#### What's the Probability a Random List is Ordered?

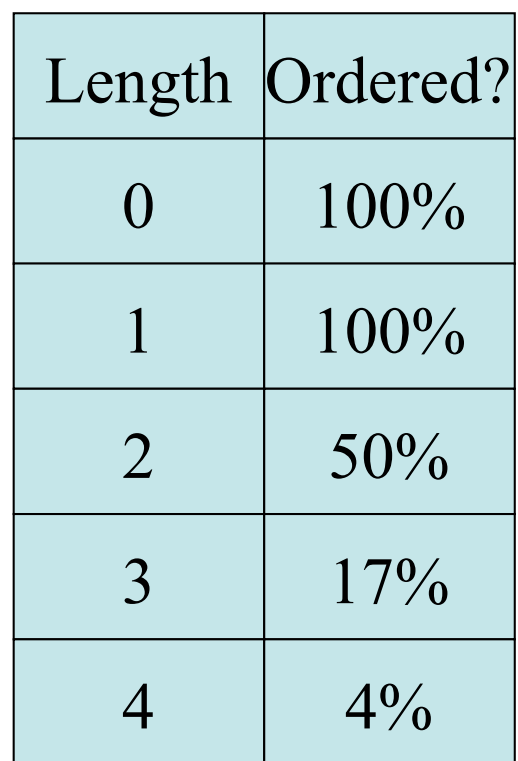

## Generating Ordered Lists

- Generating random lists and choosing ordered ones is silly
- Better to generate ordered lists to begin with—but how?
- One idea:
	- Choose a number for the first element
	- Choose a *positive* number to add to it for the next
	- And so on

#### The Ordered List Generator

```
orderedList :: Gen [Integer]
orderedList =do n \leftarrow arbitrary
     listFrom n
  where listFrom n =frequency
          [(1, return [\cdot]),(5, do i \leftarrow arbitraryns <- listFrom (n + abs i)
                   return (n:ns))]
```
# Trying it

```
Main> sample orderedList 
[10,21,29,31,40,49,54,55] 
[3,5,5,7,10] 
[0,1,2] 
[7,7,11,19,28,36,42,51,61] 
\blacksquare
```
#### Making QuickCheck use a Custom Generator

• Can't redefine arbitrary: the *type* doesn't say we should use orderedList

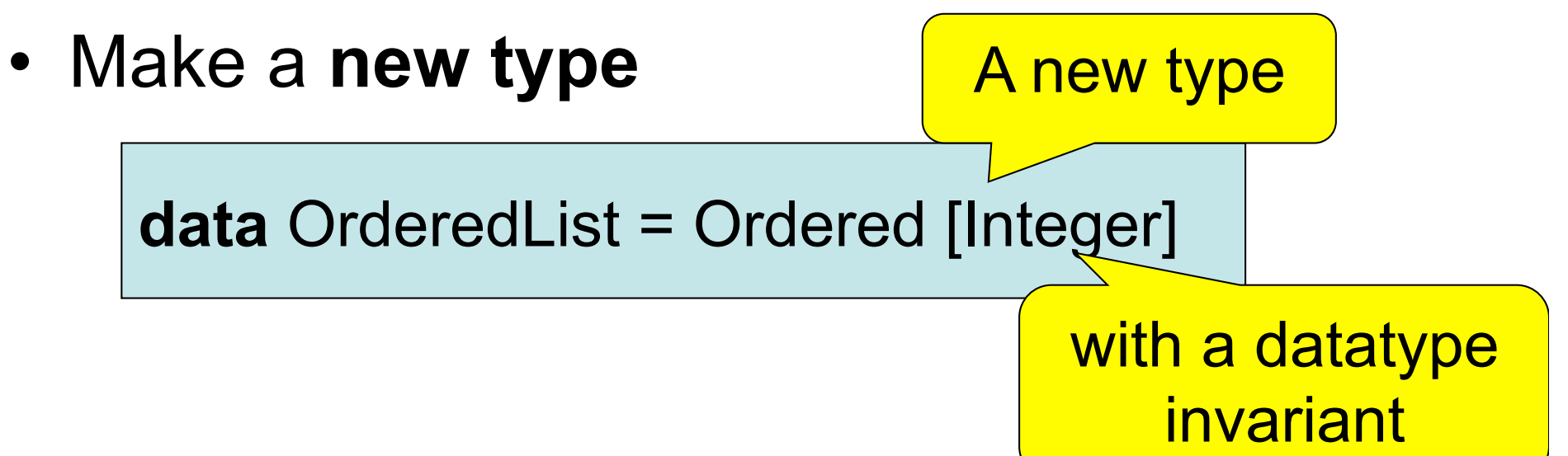

#### Making QuickCheck use a Custom Generator

• Make a **new type** 

**data** OrderedList = Ordered [Integer] deriving Show

• Make an instance of Arbitrary

**instance** Arbitrary OrderedList **where**  arbitrary = do xs <- orderedList return (Ordered xs)

### Testing insert Correctly

prop\_insert :: Integer -> OrderedList -> Bool

prop\_insert x (Ordered xs) = ordered (insert x xs)

Main> quickCheck prop\_insert OK, passed 100 tests.

### Collecting Data

prop insert x (Ordered  $xs$ ) = collect (length xs) \$ ordered (insert x xs)

Main> quickCheck prop\_insert OK, passed 100 tests. 17% 1. 16% 0. 12% 3.  $12\%$  2. Wide variety of lengths

## Summary

- We have seen how to generate test data for quickCheck
	- Custom datatypes (Card etc)
	- Custom invariants (ordered lists)
- Seen that **IO A** and **Gen A** are members of the **Monad** class (the class of "instructions")
- Later: how to create our own "instructions" (i.e. creating an instance of Monad)

## Reading

- About I/O:
	- Chapter 9 (Hutton)
	- Chapter 18 (Thompson)
- About QuickCheck: read the *manual* linked from the course web page.
	- There are also several research papers about QuickCheck, and advanced tutorial articles.